# **Integração de diferentes áreas tecnológicas para o desenvolvimento de aplicações interativas na TV Digital**

#### **Karen S. Borges, André Schulz, Alexandro Bordignon, Adriano Simioni e Valter Roesler.**

Instituto de Informática – Universidade Federal do Rio Grande do Sul (UFRGS) Caixa Postal 15.064 – 91.501-970 – Porto Alegre – RS – Brasil

borges.karen@gmail.com, afertschulz@gmail.com, alexandro@tds.com.br, adriano.simioni@gmail.com e roesler@inf.ufrgs.br.

*Abstract. The introduction of digital TV in Brazil brought the possibility of watching interactive programs, resulting in a more dynamic system if compared to analog TV. However, to create an interactive application, many factors must be considered and many elements must be integrated, as for example graphical interfaces, data storage, security and usability, among others. This paper presents two example-applications created for our team which clarify the different technological resources integrated to build interactive applications. The analysis exposes the multidisciplinary characteristic of interactive digital TV.* 

*Resumo. A introdução da TV Digital no Brasil traz a oportunidade de agregar recursos de interatividade à programação, permitindo um maior dinamismo em relação ao sistema atual. Entretanto, para tornar isso possível, diversos fatores devem ser considerados e se faz necessária a integração de diferentes elementos, como a construção de interfaces gráficas, armazenamento de dados, segurança e usabilidade, entre outras. Neste contexto, o presente artigo expõe dois exemplos de aplicações criadas pelo grupo que mostram claramente os diferentes recursos tecnológicos integrados na construção de aplicações com diversos níveis de interatividade. A análise deixa clara a característica transdisciplinar da TV Digital.* 

#### **1. Introdução**

Em 2 de Dezembro de 2007 foi iniciada a operação da TV Digital na cidade de São Paulo. Inicialmente o foco das emissoras de TV está na produção de conteúdo em formato digital, explorando o significativo aumento de qualidade na transmissão de áudio e vídeo. Entretanto, um recurso de grande destaque nesta nova tecnologia é a interatividade. É ela que possibilitará uma série de transformações que vão desde o modelo de negócios das emissoras até os hábitos de consumo dos telespectadores. É a interatividade que permitirá a inclusão social através do acesso à tecnologia digital, como regulamentado no decreto 5820 (Lula, 2006). Assim, será possível oferecer entretenimento, serviços, educação à distância e continuada, entre outros.

 A fim de suprir essa demanda, será necessário um esforço no desenvolvimento de aplicações com diferentes níveis de interatividade: local, onde o usuário interage com os programas e dados armazenados no receptor; e remota, onde o usuário interage com a emissora e com servidores de dados e aplicações através de um canal de retorno (Tonieto, 2006).

 Para este artigo, destacamos duas aplicações desenvolvidas pelo grupo: uma dentro do conceito de "*service bound*", denominada "Futebol" e outra dentro do conceito de aplicações armazenadas, com o nome de "Guru Digital". Aplicações "*service-bound*" são aplicações, em geral, associadas à programação de um determinado canal da TV. Já as aplicações armazenadas são aplicações que, uma vez transferidas para o terminal de acesso, ficam armazenadas no mesmo, o que torna seu acesso muito mais rápido, visto que não é necessário recebê-la novamente a cada utilização (Morris, 2005). A partir destas pretende-se analisar o uso de diferentes tecnologias para implementação, acesso a dados, segurança e interatividade, entre outros. Esses estudos de caso são apresentados na seção 2 do documento. Os resultados obtidos encontram-se na seção 3 e as considerações finais deste trabalho são apresentadas na seção 4.

# **2. Detalhamento das aplicações interativas e suas tecnologias**

A aplicação de futebol apresenta a integração de diversos níveis de interatividade combinados em função do contexto da aplicação (neste caso todas as aplicações se referem ao tema futebol). Já o Guru Digital apresenta a integração dos diversos níveis de interatividade combinados através do conceito de módulos, que podem ser desenvolvidos em separado e posteriormente integrados. Ambas as aplicações exploram recursos de interatividade local e global, sendo descritas a seguir.

### **2.1 Aplicação de Futebol**

As transmissões de jogos de futebol, no contexto da TV Digital, abrem muitas possibilidades de interação entre o telespectador e o programa. Neste caso foi especificada a implementação de um aplicativo que pudesse fornecer ao telespectador as seguintes opções de interatividade via controle remoto:

- Estatísticas do jogo a qualquer momento (figura 1-a): diferente de hoje quando essas estatísticas só são exibidas na tela quando a emissora desejar, e ainda assim apenas um dado de cada vez, como escanteios ou impedimentos;
- Escalações dos times (figura 1-b): o aplicativo permite mostrar dinamicamente a escalação dos times que estão disputando a partida, além de apresentar os eventuais cartões atribuídos aos jogadores;

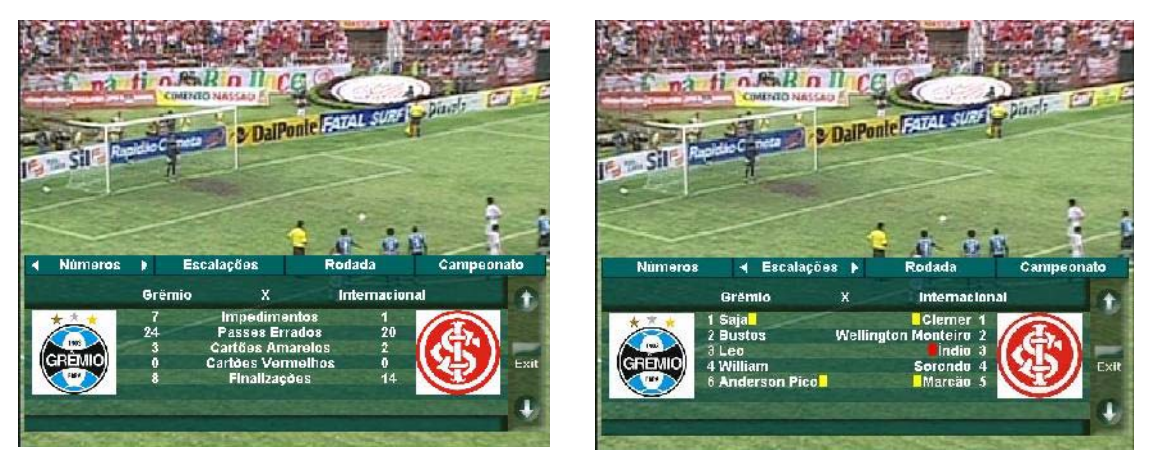

### **Figura 1: (a) Estatísticas do jogo de futebol; (b) Escalação**

- Tabela de posição dos times no campeonato (figura 2-a): mostra dinamicamente e por ordem de classificação a ordem dos times no campeonato;
- Tabela dos jogos da rodada (figura 2-b): mostra o resultado dos jogos da rodada.

| <b>Parties</b>                                                                               |                                  |                                  |                                  | DalPonte Fazar suns to posted to |                                    |                                  | <b>DalPonte Fazar Supr Paganting</b><br>SII |                          |                                  |      |                                                       |                                     |                                                                     |                                                                                   |  |            |
|----------------------------------------------------------------------------------------------|----------------------------------|----------------------------------|----------------------------------|----------------------------------|------------------------------------|----------------------------------|---------------------------------------------|--------------------------|----------------------------------|------|-------------------------------------------------------|-------------------------------------|---------------------------------------------------------------------|-----------------------------------------------------------------------------------|--|------------|
| <b>Números</b>                                                                               | <b>Escalações</b>                |                                  |                                  |                                  | Rodada                             |                                  | Campeonato K<br>۰                           |                          |                                  |      | <b>Númaros</b>                                        | <b>Escalações</b>                   | ∢                                                                   | Rodada                                                                            |  | Campeonato |
| TIME                                                                                         | J                                |                                  | ν                                | E                                | D                                  | GP                               | GC                                          | <b>SG</b>                | $\%$                             |      |                                                       | CAMPEONATO BRASILEIRO - 28a. RODADA |                                                                     |                                                                                   |  |            |
| 1 - São Paulo<br>2 - Gruzelro<br>3 - Grémio<br>4 - Santos<br>5 - Palmeiras<br>6 - Fluminense | 28<br>28<br>28<br>28<br>28<br>28 | 63<br>51<br>47<br>45<br>44<br>43 | 19<br>16<br>14<br>14<br>12<br>11 | 8.<br>з<br>а<br>R<br>10          | э<br>a.<br>$\mathbf{A}$<br>11<br>θ | 44<br>64<br>31<br>41<br>34<br>38 | g<br>46<br>27<br>34<br>34<br>25             | 35<br>18<br>а<br>n<br>13 | 75<br>60<br>55<br>53<br>52<br>51 | Exit | Corinthians<br>Flamengo<br>Juventude<br>Internacional | Náutico<br><b>Santos</b>            | 1X2<br>$1 \times D$<br>$5 \times 0$<br>1 X0<br>$1 \times 2$<br>1 X2 | Sport<br><b>DM-oplished</b><br><b>Atlático PR</b><br>Vasco<br>Grëmia<br>São Paulo |  | Exit       |
| 7 - Botafogo                                                                                 | 28                               | 42                               |                                  |                                  | R                                  | 45                               | 43                                          |                          | 50                               |      |                                                       | Botafogo                            | $0 \times 3$                                                        | Guiás                                                                             |  |            |

**Figura 2: (a) Tabela dos times no Campeonato; (b) Jogos da Rodada** 

- Enquetes sobre o jogo ou o campeonato (figura 3-a): permite à emissora de TV enviar desafios motivacionais ao telespectador, visando a um aumento no conhecimento sobre o esporte. Nesse caso, é necessária somente interatividade local, a menos que a emissora de televisão, por exemplo, queira premiar os maiores acertadores. Nesse caso, precisa-se da interatividade global, porém, não se julga indispensável a segurança dos dados (confidencialidade);
- Sistema de comunicação entre telespectadores (figura 3-b): através do controle remoto ou um teclado, o telespectador entra seu apelido e envia sua mensagem para um servidor de aplicações que junta a mensagem desse usuário e de outros torcedores ao XML enviado via carrossel de dados (INTERACTIVETVWEB, 2008). O resultado é a comunicação entre diversos torcedores através da TV Digital. Sugere-se que esse serviço seja moderado visando evitar que sejam postadas mensagens de conteúdo impróprio. Esse módulo requer interatividade global para que o telespectador participe, porém, com interatividade local é possível visualizar as mensagens enviadas pelos outros torcedores;

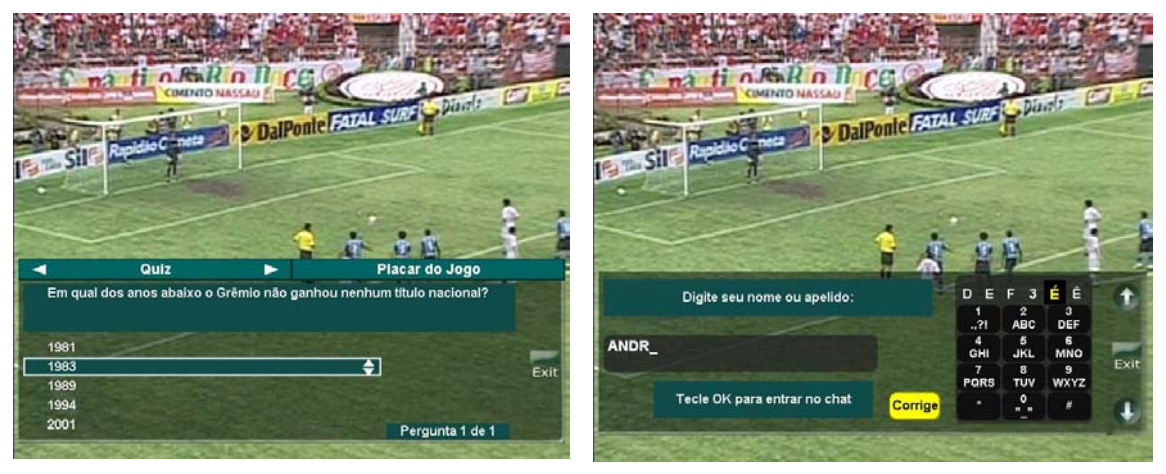

#### **Figura 3: (a) Quiz; (b) Chat entre torcedores**

• Compra de produtos (figuras 4-a, 4-b e 4-c): para implementar a compra de produtos, não basta somente a interatividade global, mas é necessário também aplicar mecanismos de segurança aos dados transmitidos.

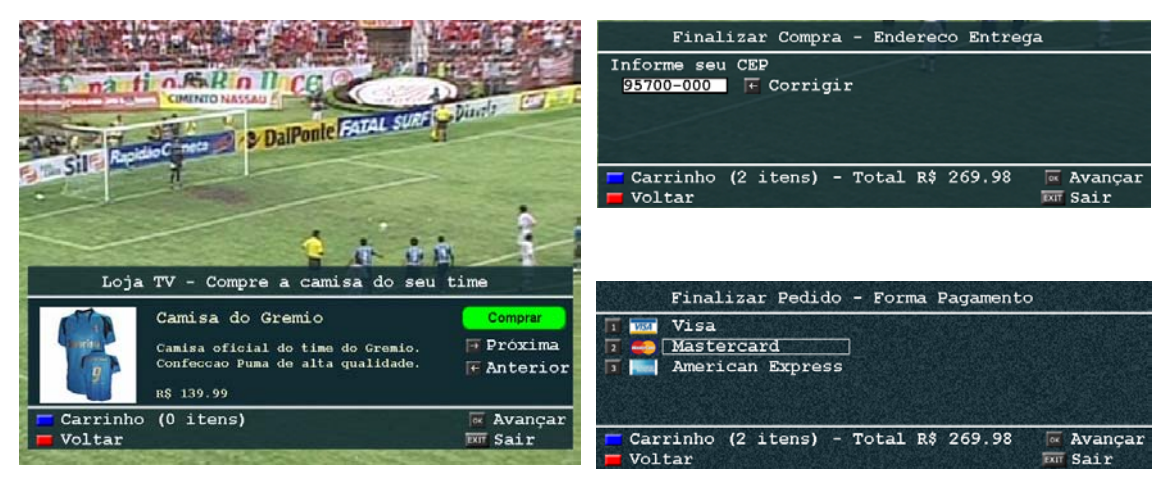

**Figura 4: (a) Escolha do item a comprar; (b e c) Compra com segurança** 

 Para a implementação destes aplicativos foi utilizada principalmente a API Java $TV<sup>1</sup>$ . Além disso, para auxiliar na construção das interfaces gráficas com o usuário, foram utilizadas também as APIs fornecidas pela HAVi<sup>2</sup> e pelo DVB<sup>3</sup>. O *framework* SIN (Bordignon, 2006) foi utilizado na solução das questões de comunicação e segurança de dados.

 No que se refere ao conteúdo a ser exibido são utilizados arquivos XML, os quais são recebidos da emissora junto com os demais dados do aplicativo. A atualização dos dados (um novo gol ou escanteio, ou uma alteração em um dos times, o conteúdo do chat, etc) é feita pela emissora, cabendo ao aplicativo simplesmente reler os arquivos do carrossel de dados. A emissora pode atualizar tais dados de várias formas, como RSS ou através de um servidor de aplicação, por exemplo.

### **2.2 Portal – "Guru Digital"**

A proposta desse portal é disponibilizar ao usuário uma série de opções relativas a entretenimento e informação. A figura 5-a mostra a tela inicial do programa com os respectivos botões que dão acesso aos diferentes módulos, descritos nos itens a seguir.

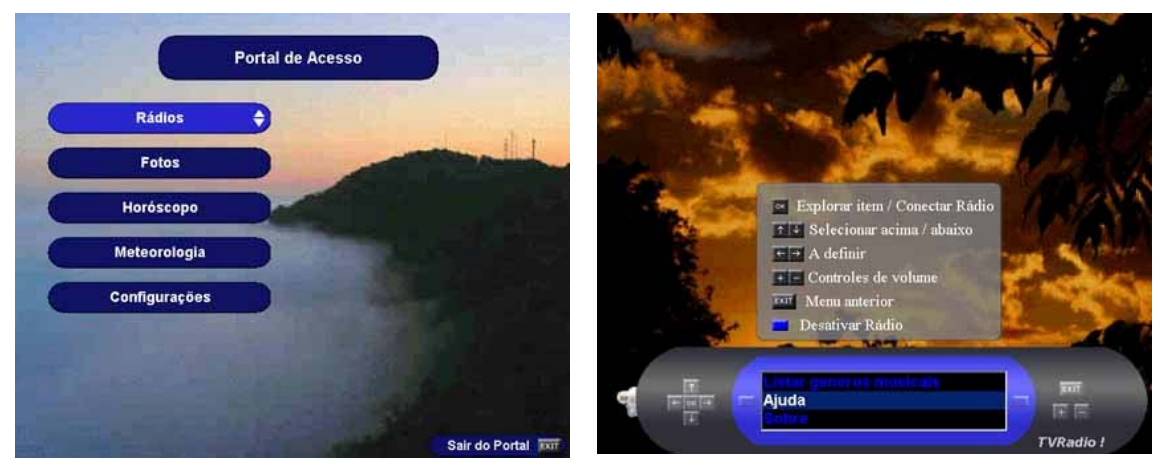

**Figura 5: (a) Tela inicial do portal; (b) Módulo de rádio on-line** 

 $\overline{a}$ 

http://java.sun.com/products/javatv/

<sup>&</sup>lt;sup>2</sup> http://www.havi.org

http://www.dvb.org

- O módulo rádio on-line (figura 5-b) aponta para a reprodução de rádios na TV Digital em tempo real.
- O módulo de horóscopo (figura 6-a) possui como objetivo fornecer previsões para o signo do telespectador.
- O módulo de meteorologia (figura 6-b) busca fornecer informações sobre as condições do clima nos próximos cinco dias, contando com o dia atual. O usuário pode escolher entre ver as previsões para as capitais do país, ou então, as previsões de cidades específicas de um determinado estado.

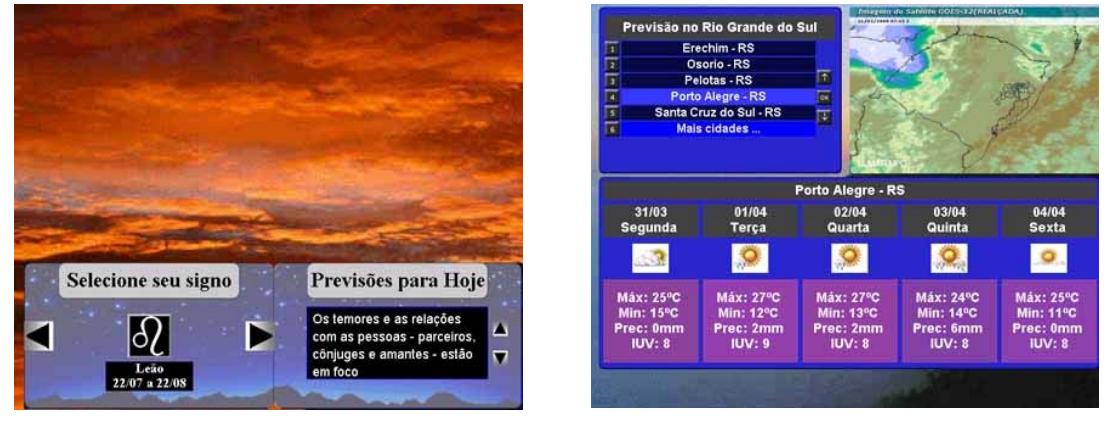

**Figura 6: (a) Módulo de horóscopo; (b) Módulo de meteorologia** 

• O módulo de fotos (figuras 7-a e 7-b) tem como finalidade a visualização de fotos e outras imagens que possuam formato suportado pelo padrão MHP. Possui recursos adicionais, como *slide-show* automático e *preview* da imagem, além de interface amigável.

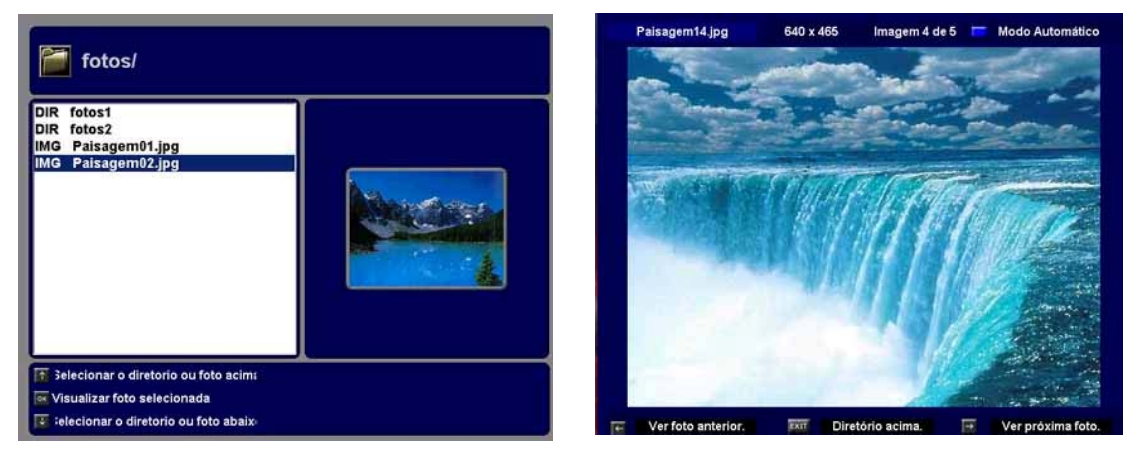

**Figura 7: (a) Módulo de fotos; (b) Foto em tela cheia** 

A implementação destes aplicativos foi realizada com base na API JavaTV, apoiada pela JMF4 para a reprodução de áudio do módulo de rádio. As bibliotecas gráficas do HAVi e DVB foram utilizadas para a manipulação de imagens e para auxiliar na construção da interface gráfica com o usuário. Todas as aplicações utilizam XML para a manipulação de dados. Entretanto, cabe destacar a combinação com a tecnologia RSS (Diesel, 2006). Esta provê os módulos de horóscopo e meteorologia com dados

 $\overline{a}$ 

<sup>4</sup> http://java.sun.com/products/java-media/jmf

atualizados, os quais podem ser obtidos a partir de sites da internet que oferecem esse tipo de serviço.

## **3. Resultados Observados**

As aplicações foram testadas a partir do Xtation, que se constitui num ambiente de testes de aplicações para TV Digital proposto por Silva (2006) e que apresenta como vantagens sobre o XletView<sup>5</sup>:

- Implementação do conceito de carrossel de dados: através de um servidor de aplicações, o qual gera um fluxo de pacotes que compõem a aplicação e seus dados, é possível simular a transmissão de uma *stream* de dados e vídeo de uma máquina servidora até a máquina receptora que possui o *middleware*. Esse processo simula o comportamento de uma transmissão real, o que não é possível de se fazer usando apenas o XletView.
- Visualização da aplicação sobre a camada de vídeo: o Xtation exibe a camada de vídeo e a camada gráfica do aplicativo na máquina com o middleware, aproveitando o máximo de área da tela de seu dispositivo de saída. É possível transmitir qualquer vídeo no formato *transport stream* (TS) enquanto que o XletView apresenta limitações na apresentação de vídeos de fundo.
- $\bullet$  Interatividade via controle remoto: utilizando a interface Lirc<sup>6</sup> para Linux, foi elaborado um mecanismo que reconhece os botões de um controle remoto de TV digital e redireciona os sinais para a entrada de eventos do aplicativo. Isso possibilitou que os testes de interatividade dos aplicativos fossem executados num ambiente muito próximo ao real, com uma saída também para televisão analógica.

 A fim de manter a compatibilidade das aplicações com o *middleware* brasileiro Ginga, foi necessário utilizar APIs que estivessem em conformidade com as Recomendações fornecidas pela ITU-T (2008). Isto garante que o aplicativo é compatível com a especificação GEM (2007) e, conseqüentemente, com o Ginga.

 O modelo de acesso aos dados utilizado pelas aplicações foi baseado em XML. Uma vez que a Recomendação J200 da ITU determina que a máquina de apresentação de um *middleware* possua um parser XML, temos a garantia de que a manipulação de dados no formato XML será suportado pelos diferentes padrões de *middleware* existentes.

 Nesse sentido adotou-se o protocolo de geração e leitura de arquivos XML do *framework* SIN. A vantagem da utilização deste *framework* está na facilidade de se manipular arquivos deste tipo, bem como na agilidade em se transmitir os mesmos de maneira compactada e extrair os dados somente sob demanda, reduzindo assim a utilização de recursos no terminal de acesso.

 Mais uma vantagem de se usar XML para manipulação dos dados é a possibilidade de usar o padrão RSS. Assim pode-se agregar informação de várias fontes distintas que utilizem tal padrão. Para tanto foi desenvolvido um sistema responsável pelo acesso e armazenamento, no formato XML, dos dados necessários para as demais aplicações de TV Digital, como por exemplo, as aplicações de notícias e previsão do

 $\overline{a}$ 

 $^5$  http://xletview.sourceforge.net/<br> $^6$  http://www.lirc.org/

tempo. Cabe destacar que esse sistema agregador é executado no servidor, alimentando o carrossel de dados com as informações atualizadas.

 O *framework* SIN possibilitou, ainda, desenvolver mecanismos para a confirmação da veracidade dos dados do usuário (como endereço e cartão de crédito – princípio da irrefutabilidade) e também para efetivar a compra com criptografia – princípio da confidencialidade.

 Todas as aplicações foram desenvolvidas visando atender os requisitos de usabilidade. Conforme Gill (2007) "*a usabilidade é importante porque o público não investe tempo em aprender a usar o sistema; ele não quer passar por treinamentos e raramente lê os manuais.*" Isso é fato, e também considerando que a proposta do Sistema Brasileiro de Televisão Digital é atingir todas as camadas da população, principalmente aquelas com menor grau de instrução, é imprescindível que se ofereçam recursos que facilitem o uso das aplicações. Para tanto, buscamos desenvolver funções que tornassem a interface gráfica clara e transparente ao usuário, como pode ser observado nas figuras da seção 2.

 Destacamos as seguintes características das interfaces desenvolvidas: o uso da fonte Tiresias<sup>7</sup>, que é recomendado pelo padrão MHP<sup>8</sup> e OCAP por ser mais legível a maiores distâncias numa tela de TV; o layout do teclado da aplicação de chat foi desenvolvido levando em consideração a semelhança com os teclados de celular, os quais já são de conhecimento de grande parte da população; uso de setas direcionais indicando que o usuário pode "navegar" pela interface; barra de rolagem vertical onde o usuário utilizaria as setas (pra cima) e (pra baixo) para movimentar o texto;

 A proposta de desenvolver aplicações integradas, seja via portal ou associadas à programação do canal de TV, visa facilitar o acesso às mesmas, minimizando a necessidade de o usuário ficar zapeando em busca de determinada aplicação.

#### **4. Considerações Finais**

O desenvolvimento de aplicações para TV Digital não é novidade nos diversos países que já contam com este tipo de serviço. Entretanto, o desafio está em definir tecnologias, ferramentas e padrões que possam ser aplicados na produção de aplicações a serem executadas com base no modelo brasileiro de TV Digital. Trabalhos iniciais, como os de Jucá (2005) e Becker (2004) focaram na investigação das novas possibilidades disponibilizadas com a TV Digital. Atualmente, as pesquisas voltam-se para a exploração dos recursos de interatividade local (recebendo os dados via *broadcast*) e interatividade global (utilizando o canal de interatividade).

 Assim, à medida que as experiências com desenvolvimento de aplicações para TV Digital avançam, constata-se a necessidade de integração de diferentes áreas tecnológicas. A partir dos estudos de caso apresentados, observa-se o envolvimento das áreas de interface homem-máquina (na construção de aplicações com melhor usabilidade e acessibilidade), segurança de dados (na implementação da comunicação segura de dados), engenharia de software (na elaboração da arquitetura das aplicações), redes e telecomunicações (na implementação dos meios de distribuição do sinal e do canal de retorno), produção de conteúdo áudio-visual, entre outras. Esta característica

 $\overline{a}$  $\frac{7 \text{ http://www.tiresias.org/}}{8 \text{ http://www.mhp.org/}}$ 

transdisciplinar traz novas possibilidades de pesquisa em busca do aprimoramento do modelo brasileiro de TV Digital que, em essência, visa apoiar o processo de inclusão social das camadas menos favorecidas da população.

### **Referências**

Becker, V.; Vargas, R.; Gunter Filho, ; Montez, C. B (2004). Júri Virtual I2TV: Uma Aplicação para TV Digital Interativa baseada em JavaTV e HyperProp . In: *Webmídia 2004*, Ribeirão Preto.

- Bordignon, A.; Simioni, S.; Roesler, V. (2006) Um framework para o desenvolvimento de aplicações interativas com comunicação segura de dados em Televisão Digital. In: *5th International Information and Telecommunication Technologies Symposium*, Cuiabá. Mato Grosso.
- Diesel, G. H. (2006) Uso do formato RSS na TV Digital para o compartilhamento de notícias. Projeto de Diplomação (Bacharelado em Ciência da Computação) – Centro Universitário La Salle, UNILASALLE, Canoas.
- GEM. "Globally Executable MHP". (2007) Disponível em <http://www.mhp.org/mhp\_technology/gem>. Acesso em Março de 2008.
- Gill, J. M.; Perera, S. A. (2007). "Accessible Universal Design of Interactive Digital Television". Disponível em <http://www.brighton.ac.uk/cmis/courses/postgraduate/ pgpit/euroitv/euroitv03/Papers/Paper10.pdf>. Acesso em Novembro de 2007.
- INTERACTIVETVWEB (2008). "Data Carousels". Disponível em <http://www.interactivetvweb.org/tutorial/dtv-intro/dsm-cc/datacarousel.shtml>. Acesso em Março de 2008.
- ITU (2008). "International Telecommunication Union Standardization Sector". Disponível em <http://www.itu.int/ITU-T>. Acesso em Março de 2008.
- Jucá, P.; Lucena, U. (2005) Experiências no desenvolvimento de Aplicações para Televisão Digital Interativa. In *III Fórum de Oportunidades em Televisão Digital Interativa*. Poços de Caldas. Minas Gerais.
- Lula, L. "Decreto 5820". Presidência da República, casa civil. (2008) Disponível em <https://www.planalto.gov.br/ccivil/\_Ato2004-2006/2006/Decreto/D5820.htm>. Acesso em Março de 2008.
- Morris, S; Smithchaigneau , A. (2005) Interactive TV Standards. Focal Press, 2005.
- SILVA, F. et AL (2006). "Xtation: um Ambiente de Testes de Aplicações para TV Digital Interativa Baseado no Middleware de Referência do Sistema Brasileiro de Televisão Digital". In *WebMedia – Ferramentas e Aplicações*, Natal. Rio Grande do Norte.
- Tonieto, M. (2006) Sistema Brasileiro de TV Digital SBTVD Uma análise política e tecnológica na inclusão social. Dissertação de Mestrado – Centro de Ciências e Tecnologia, Universidade Estadual do Ceará. Fortaleza.